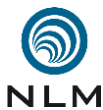

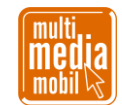

## **Kurzanleitung zum Workshop »Escape Room – Edu« .**

 **Herkunft:** [»Escape Rooms«](https://www.escape-game.org/) (auch »Live Escape Games« genannt) haben sich aus den soge- nannten »Escape Games« entwickelt. Letztere sind Computerspiele aus dem [Genre](https://de.wikipedia.org/wiki/Genre_(Computerspiel)) der [Adventuregames.](https://de.wikipedia.org/wiki/Adventure) Der Spieler muss in einem virtuellen Raum Gegenstände finden, kombinieren und anklicken, um Informationen zu erhalten, die es ihm letztlich ermöglichen, den Raum zu verlassen. Ab 2007 entstanden in Japan dann die ersten [»Escape Games«](https://de.wikipedia.org/wiki/Escape_Game), die das Spielprinzip in den realen Raum übertrugen. In Deutschland etablierten sich »Escape Rooms« ab 2011, zunächst als künstlerisches Experiment, ab 2013 als kommerzielle Variante. Zunehmend verwischen sich die Grenzen zu Geocaching [\(Actionbound\)](https://www.multimediamobile.de/sued/workshops-sued/actionbound-sued.html), [VR](https://exit-vr.de/berlin/) und [AR.](https://itunes.apple.com/us/app/arias-legacy-ar-escape-room/id1359270156?mt=8) Mitt- lerweile erwirtschaftet die Branche in Deutschland einen Jahresumsatz von 100 Millionen Euro und hat sich in einem eigenen Verband [\(LEAG\)](https://fachverband-leag.de/clubdesk/www) organisiert.

 **Spielprinzip:** Eine Gruppe von Personen wird in einen Raum gesperrt. Ein Intro in Form eines Textes oder Videos gibt einen Handlungsrahmen vor. Ziel ist es, innerhalb einer bestimmten Zeit alle Rätsel zu lösen, so dass die Gruppe den Raum wieder verlassen kann. Ein Spielleiter überwacht das Geschehen und gibt bei Bedarf Hilfestellungen. Der Spielleiter ist in vielen Fällen per Kamera und Funk von außerhalb zugeschaltet; er kann aber auch selber im Raum anwesend sein und direkt eingreifen.

 **Escape Room & Bildung:** Bei »Escape Rooms« im Zusammenhang von Bildung wird auch von »Breakout Edu« gesprochen. Während bei kommerziellen »Escape Rooms« meist der Spaß oder Teambildung im Vordergrund steht, geht es bei »Breakout Edus« oft um die (unter- haltsame) Vermittlung von Inhalten. Egal, ob angelehnt an den Unterricht oder als freies Thema: Naturwissenschaften, politische, künstlerische und handwerkliche Inhalte lassen sich in einem »Escape Room« behandeln. »Escape Rooms« können von der Grundschule bis hin zum Gymnasium, Fachhochschulen und der BBS eingesetzt werden. Entwickeln Schüler den Raum wird dabei Teamfähigkeit und das kooperative Arbeiten in Kleingruppen gefördert (Kommunikation, Kollaboration, Kreativität und kritisches Denken – [4K-Modell\)](https://de.wikipedia.org/wiki/4K-Modell_des_Lernens). Texte, Bilder, Videos und Rätsel aller Art lassen sich auch fächerübergreifend anfertigen.

 **Zeitlicher Rahmen:** Zunächst muss man entscheiden, wer den »Escape Room« entwickeln soll. Eine einzelne Lehrkraft, ein Kollegium oder Schüler. Naheliegend sind im letzteren Fall natürlich Projektwochen oder eine AG. Aber auch als Bestandteil des normalen Unterrichts lässt sich das Konzept umsetzen. Wenn man gleich zu Schuljahresbeginn der Klasse mitteilt, dass sie als Gruppenarbeit am Ende ein oder zwei kleine Rätsel passend zum Unterricht abzu- liefern haben, kann die Entwicklung parallel zum normalen Betrieb laufen. Tasten Sie sich mit Micro-Escape-Rooms nach und nach an größere Aufgaben heran.

 **Räumlicher Rahmen:** Welcher Raum steht für den »Escape Room« zur Verfügung? Kann er über mehrere Tage genutzt werden oder muss zwischendurch abgebaut werden? Wie viele Personen passen gleichzeitig in den Raum? Muss der zu erwartende Zustrom von Besuchern über eine vorherige Anmeldung geregelt werden? Kann der Raum nicht leergeräumt werden, hilft ein eindeutiges Symbol, dass auf alle Gegenstände geklebt wird, die Teil des »Escape Room« sind. Wirklich einsperren dürfen Sie natürlich im schulischen Kontext niemanden.

 **Erzählerischer Rahmen:** Sollen die zu lösenden Rätsel nicht einfach unverbunden nebenein-anderstehen, muss man sich eine Rahmenhandlung ausdenken. Der Klassiker des Genres ist

Skript »Kurzanleitung zu Escape Room - Edu« - Seite 1 von 4

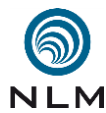

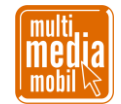

- das Forschungslabor, in dem eine Seuche ausgebrochen ist. Aber für die Schule bieten sich natürlich auch ganz andere Szenarien an:
- 

 Referat: Dein Hund hat Dein gerade fertig gewordenes Referat für morgen zerfetzt und die Teile überall im Raum versteckt. Das gibt Ärger, hast Du doch schon bei den letzten beiden Abgabeterminen behauptet, dass Dein Hund das Referat gefressen hätte. Nochmal glaubt Frau Meier, Deine Klassenlehrerin, Dir das bestimmt nicht.

- 
- 

 Kunst: Die Schule möchte ein Bild des berühmten Malers Xaver Schmidt kaufen. Doch es gibt Gerüchte, dass es sich um eine Fälschung handelt. Weise nach, dass das Bild echt ist. Stimmen die Farben, die Komposition?

 Informatik: Das WLAN in der Schule funktioniert nicht mehr. Herr Müller, der als einziger das Passwort kennt, ist nicht erreichbar. Löse mit Hilfe alter Diskettenlaufwerke, RGB-Zahlen, binären Zahlen und Lego-NXT-Robotern das Problem …

- 
- Klassenfahrt: In einer Stunde geht es auf Klassenfahrt. Aber wo ist nur die Fahrkarte hin?
- 

Mehr Ideen unter:<https://escaperoomspiele.com/missionen-fuer-deinen-diy-escape-room>

 **Rätsel entwerfen:** Im nächsten Schritt geht es an die Entwicklung der Rätsel. Die Rätsel sollten fair sein, meint: man sollte kein Spezialist für abseitige Wissensgebiete sein müssen, um die Lösung finden zu können (es sei denn, die Lösung wurde im Unterricht behandelt …). Sind die Rätsel nur analog oder nur digital? Am reizvollsten ist meistens eine gute Mischung der beiden Formen. Im Idealfall passen die Rätsel und ihre Verstecke zur Rahmenhandlung (zum Beispiel ein Laborkittel, in dem sich ein Rätsel findet). Soll der »Escape Room« mehr- fach hintereinander gespielt werden, muss man das beim Entwerfen der Rätsel natürlich be-rücksichtigen. Hier ein paar Ideen:

 **Zahlen, Symbole & Buchstaben:** Es gibt eine ganze Reihe von Möglichkeiten, Zahlen oder Buchstaben durch andere Zeichen zu ersetzen. Eines der bekanntesten Verfahren ist die soge- nannte [Cäsar-Chiffre,](https://de.wikipedia.org/wiki/Caesar-Verschl%C3%BCsselung) in der man die Zeichen eines geordneten Alphabets um eine bestimmte Anzahl zyklisch nach rechts verschiebt. Das [Freimaurer-Alphabet](https://de.wikipedia.org/wiki/Freimaurer-Alphabet) ersetzt die gesuchten Buch- staben durch Symbole (vgl. [https://v2.cryptii.com/text/pigpen\)](https://v2.cryptii.com/text/pigpen). Bei der [Buch-Verschlüsselung](https://de.wikipedia.org/wiki/Buch-Verschl%C3%BCsselung) verweisen die angegebenen Zahlen auf die Seiten, Zeilen und Buchstabenposition eines be- stimmten Buches. Bei einem eigenen Text/Gedicht könnten die jeweils ersten Buchstaben einer Zeile das Lösungswort ergeben. Die [Fleißnersche Schablone](https://de.wikipedia.org/wiki/Flei%C3%9Fnersche_Schablone) verwendet eine Schablone, um Stellen im Text hervorzuheben [\(www.youtube.com/watch?v=zPh8eVSAPvk\)](http://www.youtube.com/watch?v=zPh8eVSAPvk). Denkbar wäre auch der Einsatz der [Braille-Schrift](https://de.wikipedia.org/wiki/Brailleschrift) oder Computerschriften wie »Wingdings«, die Buchstaben in Bilder umwandeln [\(www.dafont.com/ancient-egyptian-hieroglyphs.font\)](http://www.dafont.com/ancient-egyptian-hieroglyphs.font).

 **Fotos & Bilder:** Fotos und Bilder eignen sich gut, um darin Informationen zu verstecken. Warum nicht im Poster eines Periodensystems ein Rätsel platzieren? Ein Foto könnte das innere des Escape Rooms zeigen, aber es ist ein zusätzlicher Gegenstand vorhanden. Symbole auf einem Bild ergeben eine Rechenaufgabe, es fehlt aber ein Symbol. Durch Logik findet man das Symbol heraus und kann die Rechenaufgabe lösen. Bei einem Bildlabyrinth muss man einem Pfad folgen, um am Ende des Weges zur richtigen Zahl zu kommen. Es könnte aber auch die Anzahl eines bestimmten Symbols auf dem Weg zum Ziel gefragt sein

Skript »Kurzanleitung zu Escape Room - Edu« - Seite 2 von 4

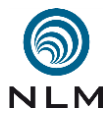

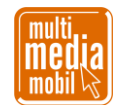

- (Beispiel: [https://escaperoomspiele.com/weihnachtliche-adventsratsel/\)](https://escaperoomspiele.com/weihnachtliche-adventsratsel/). Eine Form der visuel- len Kryptographie ist der Einsatz von Störmustern [\(www.3d-foto-shop.de/pi8/pd84.htm\)](http://www.3d-foto-shop.de/pi8/pd84.htm). Stehen Laptops zur Verfügung, kann man Bildrätsel entwerfen, die sich nur am Rechner lösen lassen (weil man zum Beispiel sehr tief ins Bild hineinzoomen muss). Beliebt ist auch die
- Frage nach der Anzahl der Quadrate: [https://www.youtube.com/watch?v=9Caq04qH0-s.](https://www.youtube.com/watch?v=9Caq04qH0-s)
- 

 **Texte:** Es gibt viele nützliche Werkzeugen, die einem dabei helfen, einzelne Worte oder ganze Sätze zu verstecken. Ein Klassiker ist das [Rebus](https://de.wikipedia.org/wiki/Bilderr%C3%A4tsel) [\(https://www.festisite.com/rebus\)](https://www.festisite.com/rebus), erfundene Smartphone-Nachrichten erzeugt man mit [http://iphonefaketext.com,](http://iphonefaketext.com/) eine fiktive Zeitung mit [www.fodey.com/generators/newspaper/snippet.asp,](http://www.fodey.com/generators/newspaper/snippet.asp) gefakte Eintrittskarten er- zeugt die Webseite [http://www.faketicketgenerator.com.](http://www.faketicketgenerator.com/) Mit [»Ascgen 2«](https://ascgendotnet.jmsoftware.co.uk/) verwandelt man ganze Bilder in Text. Für gezieltes Platzieren von Textzeilen wäre aber etwas Nachbearbei- tung mit »Gimp« oder ähnlichen Programmen nötig. Gut einsetzbar sind Kreuzworträtsel, in denen man bestimmte Felder vorab als Lösungswort markiert [\(www.suchsel.net\)](http://www.suchsel.net/).

 **Ton & Video:** Statt mit Text lassen sich manche Fragen auch als Ton- oder Videodatei stellen. Auf einem fiktiven Anrufbeantworter (in Form eines Tablets oder alten Smartphones) finden sich wichtige Informationen. Rätsel- und Scherzfragen werden als Audiodateien aufge- nommen. Wie wäre ein Morse-Code mit der eigenen Stimme? Oder nur die Wellenform-Ab- bildung des SOS-Signals? Videos in Form eines [»Erklärfilms«](https://erklaerfilme.weebly.com/) enthalten entweder direkt eine Rätselfrage oder es geht nur um den Time-Code an einer bestimmten Stelle (andere Zahlen- rätsel, die vorher gelöst werden müssen, verweisen zum Beispiel auf den Time-Code). Ton und Video können natürlich auch ganz rätselfrei dazu verwendet werden, die Rahmenhand-lung multimedial zu erzählen.

 **Boxen & Verstecke:** Mit vergleichsweise einfachen Mitteln lassen sich eigene Boxen und Verstecke bauen. Es gibt eine große Community, die sich mit dem Thema »Lego Puzzle Box« beschäftigt [\(www.youtube.com/watch?v=KKGe3Lp3N7E\)](http://www.youtube.com/watch?v=KKGe3Lp3N7E). Eine Box aus Pappe könnte zum Beispiel so aussehen: [www.youtube.com/watch?v=Wa7iY04HPAs.](http://www.youtube.com/watch?v=Wa7iY04HPAs) Oder soll es ein ganzer Tresor sein: [www.youtube.com/watch?v=ciyHDFWbz0Q.](http://www.youtube.com/watch?v=ciyHDFWbz0Q) Der Autor Dan Brown hat sich ein Versteck namens »Cryptex« ausgedacht. Zahlreiche Bastler haben sich davon inspirieren lassen: [www.youtube.com/watch?v=8k6dHyBwhII.](http://www.youtube.com/watch?v=8k6dHyBwhII) Ausgediente Bücher geben ein gutes Versteck ab:<https://kreativfieber.de/diy-buch-mit-geheimfach> 

 **QR-Codes & Internet:** QR-Codes generiert man mit [http://mal-den-code.de.](http://mal-den-code.de/) Der QR-Code kann direkt die gesuchten Informationen enthalten oder auf eine externe Quelle verweisen. Hier kommen Dienste wie Google Forms [\(https://www.google.de/intl/de/forms/about\)](https://www.google.de/intl/de/forms/about) in Fra- ge, aber natürlich auch LearningApps [\(https://learningapps.org\)](https://learningapps.org/), H5P [\(https://h5p.org\)](https://h5p.org/) oder LearningSnacks [\(www.learningsnacks.de\)](http://www.learningsnacks.de/).

 **Informatik:** Ein programmierbarer Roboter wie »Lego Mindstorms EV3« zeichnet eine Zahl, aber nur, wenn vorher in einer Schleife der fehlende Wert für den Schleifendurchgang einge- tragen wurde. Mit Computerspiel-Systemen wie zum Beispiel »Minetest« [\(www.minetest.net\)](http://www.minetest.net/) oder »PaC-DK« [\(www.adventure-creator.com\)](http://www.adventure-creator.com/) können digitale Rätsel hergestellt werden. Wie lassen sich [»Augmented Reality«](https://de.wikipedia.org/wiki/Erweiterte_Realit%C3%A4t) (»metaverse« - [https://gometa.io\)](https://gometa.io/) oder Virtual Reality [\(https://cospaces.io/edu\)](https://cospaces.io/edu) in einen »Escape Room« integrieren? Was ist alles mit beschreib-baren [»NFC-Tags«](https://www.techstage.de/ratgeber/Android-Was-mit-NFC-Tags-alles-moeglich-ist-4150538.html) oder [Strichcodes](https://de.wikipedia.org/wiki/Strichcode) möglich? Und natürlich alle möglichen Rechen- und

Umwandlungsaufgaben mit Binär-, Hexadezimal und Dezimal-Zahlen.

Skript »Kurzanleitung zu Escape Room - Edu« - Seite 3 von 4

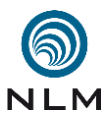

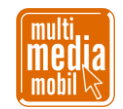

 **Diverses (ungeordnete Sammlung):** Elektro-Technik: Farbcodierung auf Widerständen **·** Gegenstände einbauen, die gar nichts mit dem Rätsel zu tun haben **·** Spiegelschrift verwenden **·** Spiegel/Fensterscheiben anhauchen, um Schriftzeichen sichtbar zu machen **·** mit UV-Stiften 148 und -Taschenlampen arbeiten • Tasten-Anordnung auf Taschenrechnern/Smartphones als Hin- weise nutzen **·** Tasten auf einer Computertastatur austauschen (ergibt Passwort o. ä.) **·** Luft- ballon mit Inhalt (muss zerstochen werden, um an die Buchstabenschnipsel zu kommen **·** welche Objekte im Physik-, Biologie- und Chemieraum gibt es, die zweckentfremdet werden könnten (Magnete, Reagenzglas zum Mischen von Farben, Waagen, …) **·** Zahlen falten: [\(www.youtube.com/watch?v=JLQGt27ZV\\_0\)](http://www.youtube.com/watch?v=JLQGt27ZV_0) **·** ein Puzzle aus Papier, das zusammengesetzt werden muss **·** Scherenschnitt [\(https://escaperoomspiele.com/weihnachtliche-adventsratsel\)](https://escaperoomspiele.com/weihnachtliche-adventsratsel/) Noch mehr Ideen unter:<https://escaperoomspiele.com/escape-room-raetsel-typen-und-ideen> <https://www.keslerscience.com/escape-room-puzzle-ideas-for-the-science-classroom> **Aufwand:** Welchen Aufwand man bei der Gestaltung der Rätsel treibt, hängt natürlich von Faktoren wie zur Verfügung stehende Zeit, Schulfach und Schulform ab. In der Kunst legt man vielleicht mehr Wert auf ein gutes Design, an der BBS könnte man möglicherweise eigene Truhen mit Zahlenschlössern bauen und elektrotechnische Geräte entwickeln. Wie wäre es mit einem »Escape Room« für den Fremdsprachenunterricht? **Rätsel abstimmen:** Bauen die Rätsel linear aufeinander auf oder können sie in beliebiger Reihenfolge gespielt werden, um zum Ziel zu kommen? Ein Ablaufplan [\(Mindmap\)](https://de.wikipedia.org/wiki/Mind-Map) hilft bei der Strukturierung und verhindert, dass man sich irgendwann selber nicht mehr an die Lösun- gen erinnert. Die vorgesehene Spieldauer Ihres »Escape Room« sollte nur in Ausnahmefällen 30 Minuten überschreiten. Unbedingt daran denken, einen (besser mehrere) Beta-Test mit unvoreingenommenen Personen durchzuführen und die Rätsel bei Bedarf anpassen. **Fertige Vorlagen:** Ob als rein digitale Variante in Form von Webseiten und Apps, in analoger Form zum Ausdrucken oder als Brettspiel – für jeden Geschmack gibt es etwas: [www.unterrichtsmaterial.ch/arbeitsblatt/177047](http://www.unterrichtsmaterial.ch/arbeitsblatt/177047) | [www.escape-climate-change.de](http://www.escape-climate-change.de/) <https://escaperoomunterricht.wordpress.com/bucherei-bibliothek-escape-room> [www.bz-niedersachsen.de/escape-room.html](http://www.bz-niedersachsen.de/escape-room.html) | [https://escapefake.org](https://escapefake.org/) [http://go.smarttech.com/2015\\_dach\\_promo\\_edblog\\_unterrichtsmethode\\_breakout](http://go.smarttech.com/2015_dach_promo_edblog_unterrichtsmethode_breakout) www.medienpaedagogik-praxis.de/2019/09/17/break-out-konzept-fuer-workshops <https://escaperoomthegame.com/de-de> | [https://idventure.de](https://idventure.de/) | [www.breakoutedu.com](http://www.breakoutedu.com/) [www.escaperoombuilder.com/en/cms/non-profit-license](http://www.escaperoombuilder.com/en/cms/non-profit-license) | [www.escape-team.de](http://www.escape-team.de/) [https://lehrermarktplatz.de](https://lehrermarktplatz.de/material/35261/baue-deinen-eigenen-escape-room) | [www.teacherspayteachers.com](http://www.teacherspayteachers.com/) |<http://data-run.de/oer> **Weiterführende Informationen und Internetquellen: .** <https://www.multimediamobile.de/escape-room-sued.html> (Fortbildung) <https://www.multimediamobile.de/sued-escape-room.html> (Materialien) <https://sites.google.com/view/escape-room-im-unterricht/home> [www.attila-products.de/?p=2687](http://www.attila-products.de/?p=2687) |<https://onlineuebung.de/escape-game-ideen-und-vorlagen> <https://www.politische-jugendbildung-et.de/projekt/general-solutions/#das-escape-game> [https://padlet.com/oliver\\_zirwes/phlmvm8d18p0](https://padlet.com/oliver_zirwes/phlmvm8d18p0) [www.kryptographiespielplatz.de/index.php](http://www.kryptographiespielplatz.de/index.php) |<https://padlet.com/klassenkrempel/i5u1xe1mnju6>

Skript »Kurzanleitung zu Escape Room - Edu« - Seite 4 von 4

Verwendung dieses Skriptes - auch in Teilen - im Schulunterricht oder der Jugendarbeit nur mit dem Vermerk »© multimediamobil - Region Süd« erlaubt.